# <span id="page-0-0"></span>Package 'compareODM'

February 19, 2015

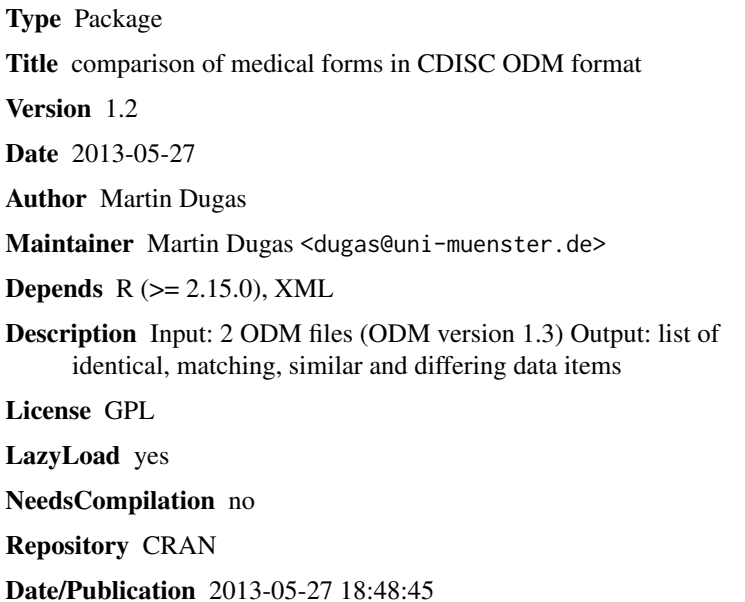

# R topics documented:

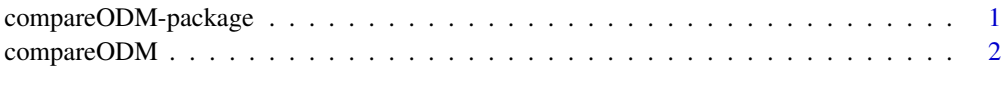

#### **Index** [4](#page-3-0)

compareODM-package *compareODM*

# Description

see function compareODM

#### <span id="page-1-0"></span>Author(s)

Martin Dugas Maintainer: Martin Dugas <dugas@uni-muenster.de>

#### References

see function compareODM

compareODM *compareODM*

# Description

compareODM provides an automated comparison of medical forms in ODM format with UMLSbased semantic annotation.

It is intended to support design of medical forms. Input: two files in CDISC ODM format (Version 1.3; see examples)

Output: A summary of identical, matching, similar and differing data items.

Items are compared using UMLS annotations.

Data from identical and matching items can be aggregated and analyzed jointly.

Data from similar items need transformation for joint analysis.

#### Usage

compareODM( ODMfile1="", ODMfile2="" )

### Arguments

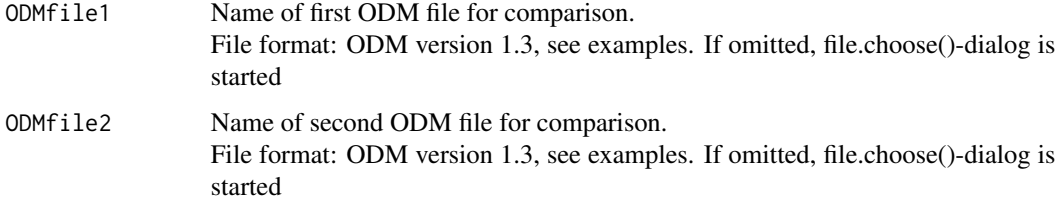

#### Author(s)

Martin Dugas (dugas@uni-muenster.de)

#### References

An UMLS-based method to enable automated comparison of medical forms (manuscript submitted)

## compareODM 3

# Examples

```
## Not run:
compareODM(ODMfile1=file.path(path.package("compareODM"),"extdata","compare1.xml"),
   ODMfile2=file.path(path.package("compareODM"),"extdata","compare2.xml"))
```
## End(Not run)

# <span id="page-3-0"></span>Index

∗Topic ODM compareODM, [2](#page-1-0) compareODM-package, [1](#page-0-0) ∗Topic UMLS compareODM, [2](#page-1-0)

compareODM, [2](#page-1-0) compareODM-package, [1](#page-0-0)